# **Övning 9**

# **Introduktion**

Varmt välkomna till nionde övningen i Reglerteknik AK! Håkan Terelius [hakante@kth.se](mailto:hakante@kth.se)

# **Repetition**

#### **Känslighetsfunktionen**

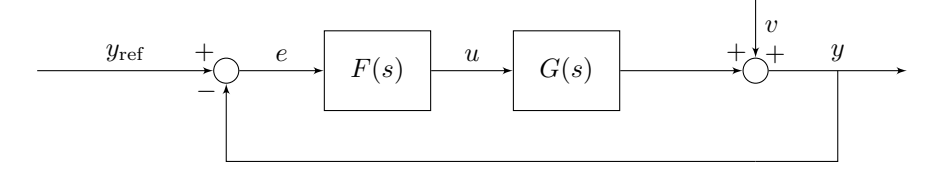

Figure 1: Blockdiagram

*Känslighetsfunktionen S*(*s*) är överföringsfunktionen från störningen *v* till utsignalen *y*, i.e., hur känsligt systemet är för störningar.

$$
Y(s) = \underbrace{\frac{1}{1 + G_O(s)}}_{S(s)} V(s) + G_C(s) Y_{\text{ref}}(s)
$$

## **Felkoefficienter**

Första felkoefficienten fås som det statiska felet då insignalen är ett steg $Y_{\text{ref}}(s) = \frac{1}{s}$ :

$$
e_0 = \lim_{t \to \infty} e(t) = \lim_{s \to 0} S(s)
$$

Andra felkoefficienten fås som det statiska felet då insignalen är en ramp  $Y_{\text{ref}}(s) = \frac{1}{s^2}$ :

$$
e_1 = \lim_{t \to \infty} e(t) = \lim_{s \to 0} \frac{S(s)}{s}
$$

#### **Lead-lag kompensering**

Är ett sätt att designa regulatorer för att få en önskad dämpning (fasmarginal) och hastighet (skärfrekvens) på systemet. Regulatorn består av två delar, först en *lead*-del som är fasavancerande, och sedan en *lag*-del som är fasretarderande men används för att hantera stationära felet.

Lead-lag kompenseringen är en approximation, så när regulatorn är designad så bör man testa systemet för att se att specifikationen är uppfylld, och annars iterera fram en ny regulator.

Givet är en önskad skärfrekvens *ωc,d*, en önskad fasmarginal *φ<sup>m</sup>* och en önskad felkoeffient *e<sup>i</sup>* för systemet.

**Lead-delen** Den fasavancerande länken är en PD-regulator på formen

$$
F_{\text{lead}}(s) = K \frac{\tau_D s + 1}{\beta \tau_D s + 1}
$$

- 1. Parametern  $\beta$  avgör den maximala höjningen av fasen enligt  $\phi_{\text{max}} = \arctan \frac{1-\beta}{2\sqrt{\beta}}$ , men vi använder oss av diagrammet på sidan 106 i kursboken för att bestämma *β*.
- 2. Parametern *τ<sup>D</sup>* bestämmer var fasavanceringen är maximal, och vi vill ha den vid den önskade skärfrekvensen *ωc,d*, och vi väljer den därför enligt regeln

$$
\tau_D = \frac{1}{\omega_{c,d}\sqrt{\beta}}
$$

3. *K* väljs så att önskad skärfrekvens *ωc,d* uppnås.

**Lag-delen** Den fasretarderande länken är en PI-regulator på formen

$$
F_{\text{lag}}(s) = \frac{\tau_I s + 1}{\tau_I s + \gamma}
$$

och används för att minska det stationära felet.

- 1. Använd slutvärdessatsen för att beräkna det stationära felet. Med *γ >* 0 blir lag-delen stabil, och förstärkningen för  $\omega = 0$  blir  $\frac{1}{\gamma}$ . Välj  $\gamma$  så att felkoefficienten uppnås.
- 2. Parametern *τ<sup>I</sup>* avgör hur höga frekvenser som förstärks, och väljs i regel till

$$
\tau_I = \frac{10}{\omega_{c,d}}
$$

Med det värdet så försämras fasen med ca 5*.*7 ◦ vid den önskade skärfrekvensen, vilket alltså måste tas med när man designade lead-delen!

# **Teori**

#### **Modelleringsfel**

Vi har nu tittat på en idealiserad modell för reglersystem, men i praktiken finns det flera begränsningar i denna model. Vi ska nu försöka hantera några av del modelleringsfel som kan uppkomma.

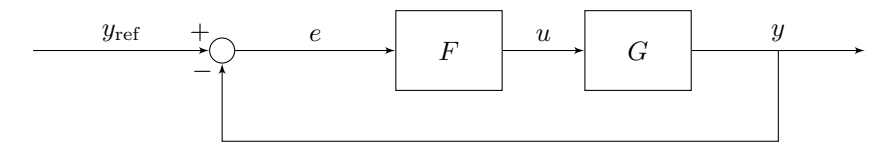

Figure 2: Ideal modell

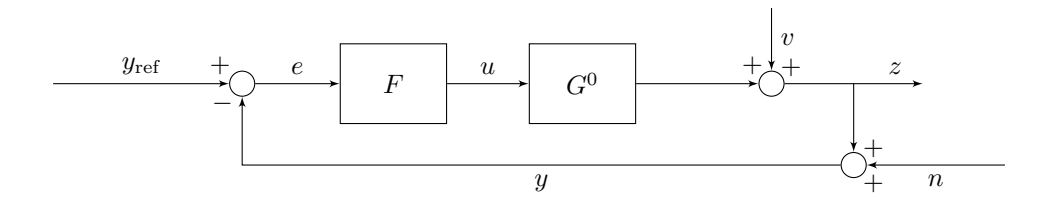

Figure 3: Verklig modell

- Störsignalen *v* kan påverka systemets utsignal *z*
- Mätbruset *n* påverkar mätningen *y* av utsignalen, som används för återkopplingen

Det finns alltså tre externa signaler, och hela systemets överföringsfunktionen är

$$
Z(s) = \underbrace{\frac{G(s)F(s)}{1+G(s)F(s)}}_{G_C(s)} Y_{\text{ref}}(s) + \underbrace{\frac{1}{1+G(s)F(s)}}_{S(s)} V(s) - \underbrace{\frac{G(s)F(s)}{1+G(s)F(s)}}_{T(s)} N(s)
$$

Överföringsfunktionerna är *slutna systemet G<sup>C</sup>* (*s*) från referenssignalen, *känslighetsfunktionen S*(*s*) från störningen, samt den *komplimentära känslighetsfunktionen T*(*s*) från mätbruset.

För att minimera effekten av störningar *v* vill vi att |*S*(*iω*)| ska vara liten, och för att minimera effekten av mätbrus *n* vill vi att  $|T(i\omega)|$  ska vara liten. Notera dock att

$$
S(s) + T(s) = 1
$$

vilket förhindrar att båda är små samtidigt.

Dessutom har vi

• modellfel av systemet  $G(s)$ , där det verkliga systemet ges av överföringsfunktion  $G^0(s)$ . Vi introducerar det relativa modellfelet ∆*G*(*s*) genom

$$
G^0(s) = G(s)(1 + \Delta_G(s))
$$

• fysikaliska eller tekniska begränsningar i den genererade insignalen *u* till systemet.

#### **Robusthetskriteriet**

Robusthet beskriver ett systems tolerans mot modellfel, och robusthetskriteriet är ett villkor för att det verkliga återkopplade systemet ska vara stabilt då regulatorn *F*(*s*) har designats utifrån modellen *G*(*s*). Antag att

- regulatorn  $F(s)$  stabiliserar modellen  $G(s)$ ,
- modellen  $G(s)$  och det verkliga systemet  $G^0(s)$  har samma antal poler i HHP,
- att  $F(s)G(s) \to 0$  och  $F(s)G^0(s) \to 0$  då  $|s| \to \infty$ ,

$$
|\Delta_G(i\omega)| < \frac{1}{|T(i\omega)|} \quad \forall \omega
$$

Då är även det slutna systemet som erhålls när *G*<sup>0</sup> återkopplas med *F* stabilt.

Notera att detta är ett tillräckligt villkor, men inte ett nödvändigt villkor för stabilitet. Om kriteriet är uppfyllt så är systemet stabilt, men det kan fortfarande vara stabilt även om kriteriet inte är uppfyllt.

#### **Tillståndsbeskrivning**

• att

Inför variabler för att beskriva ett systems interna tillstånd. Speciellt kan ett system givet av en högre ordningens linjär differentialekvation skrivas som ett system av första ordningens differentialekvationer.

Vi vill kunna skriva systemet på formen

$$
\begin{cases}\n\dot{x}(t) = Ax(t) + Bu(t) \\
y(t) = Cx(t) + Du(t)\n\end{cases}
$$

Där *A, B, C, D* är matriser och *x* är en vektor av systemets *tillståndsvariabler*.

Exempelvis för differentialekvationen

$$
\dddot{y}(t) + a_1 \ddot{y}(t) + a_2 \dot{y}(t) + a_3 y(t) = bu(t)
$$

kan vi införa variablerna  $x_1 = y$ ,  $x_2 = \dot{y}$  och  $x_3 = \ddot{y}$ , och tillståndsvektorn  $x =$  $\sqrt{ }$  $\overline{\phantom{a}}$ *x*1 *x*2 *x*3 1 . Systemet

kan då skrivas

$$
\dot{x}(t) = \begin{bmatrix} 0 & 1 & 0 \\ 0 & 0 & 1 \\ -a_3 & -a_2 & -a_1 \end{bmatrix} x(t) + \begin{bmatrix} 0 \\ 0 \\ b \end{bmatrix} u(t)
$$

$$
y(t) = \begin{bmatrix} 1 & 0 & 0 \end{bmatrix} x(t)
$$

Vi kan också gå från tillståndsbeskrivningen till en överföringsfunktion genom Laplacetransformen:

$$
\begin{cases}\nsX(s) = AX(s) + BU(s) \\
Y(s) = CX(s) + DU(s)\n\end{cases} \Rightarrow\n\begin{cases}\nX(s) = (sI - A)^{-1}BU(s) \\
Y(s) = (C(sI - A)^{-1}B + D)U(s)\n\end{cases}
$$

Överföringfunktionen *G*(*s*) från insignalen *U*(*s*) till utsignalen *Y* (*s*) kan alltså skrivas

$$
G(s) = C(sI - A)^{-1}B + D
$$

# **Problem 6.7**

# **6.7 a)**

För att rita rotorten måste vi först bestämma det slutna systemet  $G_C^0(s)$ :

$$
G_C^0(s) = \frac{F(s)G^0(s)}{1 + F(s)G^0(s)} = \frac{4\alpha}{s^2(s+1) + \alpha(4+s(s+1))}
$$

För att bestämma polerna så skriver vi nämnaren till överföringsfunktionen på formen *P*(*s*) +  $\alpha Q(s) = 0$ , och kan här identifiera

$$
P(s) = s2(s + 1)
$$

$$
Q(s) = 4 + s(s + 1)
$$

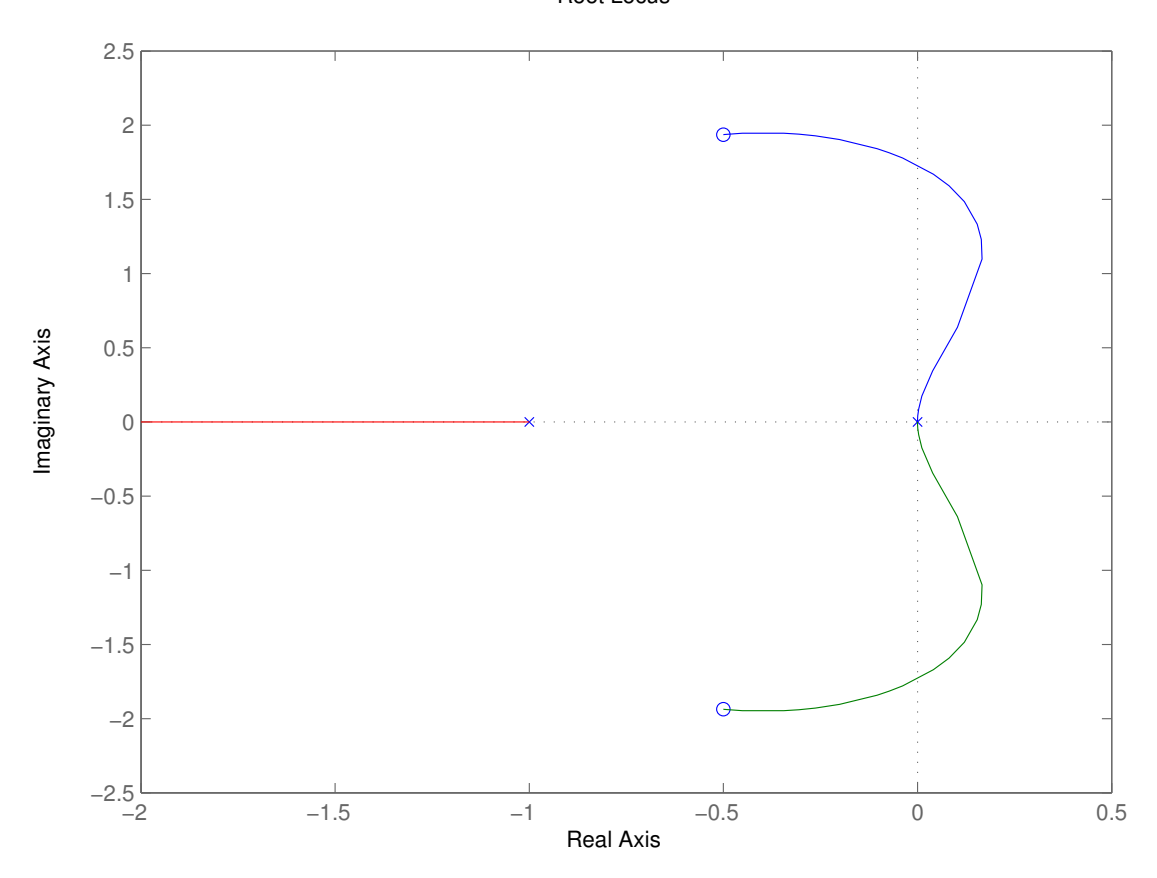

Root Locus

Figure 4: Rotort för uppgift 6.7

Vi ritar upp rotorten (här med MATLAB), och ser hur polerna rör sig. Det finns tre poler till systemet, där två av dem startar i origo och först går ut i VHP, men för något värde på *α* så passerar de över till HHP, där systemet alltså blir stabilt.

Vi vill nu bestämma det *α* där polerna hamnar i HHP, och tittar alltå på när polerna ligger på den imaginära axeln. Vi ansätter  $s = i\omega$  i  $P(i\omega) + \alpha Q(i\omega) = 0$  och får

$$
-\omega^2(i\omega + 1) + \alpha(4 - \omega^2 + i\omega) = 0
$$

$$
\begin{cases} -\omega^2 + \alpha(4 - \omega) = 0\\ -\omega^3 + \alpha\omega = 0 \end{cases} \Rightarrow \alpha = \omega^2 = 3
$$

Systemet är alltså stabilt då *α >* 3.

### **6.7 b)**

Vi börjar med att skriva det verkliga systemet  $G^0(s)$  med hjälp av det relativa modellfelet  $\Delta_G(s)$ .

$$
G^{0}(s) = G(s)(1 + \Delta_{G}(s)) = G(s)\frac{\alpha}{s + \alpha}
$$

$$
\Rightarrow \Delta_{G}(s) = -\frac{s}{s + \alpha}
$$

Vi vill nu använda robusthetskriteriet, och kontrollerar dess villkor

- 1. Titta på det modellerade systemet  $G_C(s) = \frac{F(s)G(S)}{1+F(s)G(s)} = \frac{4}{s(s+1)+4}$ , som har poler i  $-\frac{1}{2} \pm i\frac{\sqrt{15}}{2}$ , vilket alltså är stabilt.
- 2. Eftersom  $\alpha > 0$  så ger  $\frac{\alpha}{s+\alpha}$  en pol i VHP, d.v.s.  $G(s)$  och  $G^0(s)$  har samma poler i HHP.
- 3. Både *G*(*s*) och *G*<sup>0</sup> (*s*) har högre gradtal i nämnaren än i täljaren, och alltså har vi att  $F(s)G(s) \to 0$  och  $F(s)G^0(s) \to 0$  då  $|s| \to \infty$ .
- 4. Slutligen vill vi verfiera att  $|T(i\omega)| < \frac{1}{|\Delta_G(i\omega)|}$   $\forall \omega$ .

Bestäm först  $\frac{1}{|\Delta_G(i\omega)|} = \frac{\sqrt{\omega^2 + \alpha^2}}{\omega} = \sqrt{1 + (\frac{\alpha}{\omega})}$ . Titta på lågfrekvensasymptoten  $(\omega \to 0)$  så ser vi att beloppet går mot oändligheten, och att lutningen i log-log plotten är -1. Titta på högfrekvensasymptoten (*ω* → ∞) så ser vi att beloppet går mot 1, och att lutningen är 0. Skissa beloppskurvan, som ska ligga ovanför beloppskurvan för  $T(i\omega) = G_C(i\omega)$  given i uppgiften.

Den kritiska punkten blir vid resonanstoppen  $|T(2i)| = 2 < \frac{1}{|\Delta_G(2i)|} = \sqrt{1 + \frac{\alpha^2}{4}}$ , vilket ger villkoret  $\alpha > 2\sqrt{3}$ .

### **6.7 c)**

Rotorten gav villkoret  $\alpha > 3$  och robusthetskriteriet gav villkoret  $\alpha > 2\sqrt{3}$ . Notera att  $2\sqrt{3} > 3$ , vilket kommer från att rotorten gav ett både nödvändigt och tillräckligt villkor för stabilitet, men robosthetskriteriet enbart ger ett tillräckligt villkor.

# **Problem 8.2**

Vi har fått tillståndsvariablerna  $x = \begin{bmatrix} x_1 \\ x_2 \end{bmatrix}$ *x*2  $\Big] = \Big[\begin{matrix} \theta \\ \vdots \end{matrix}\Big]$ ˙*θ* . Låt oss skriva om differentialekvationen med dessa variabler:  $\dot{x}_2 + \frac{g}{i}$ *l*  $\sum_{\omega_0^2}$  $\sin x_1 + \frac{\ddot{z}}{1}$ *l* |{z} *u*  $\cos x_1 = 0$ 

Vi gör nu ett variabelbyte så att jämviktspunkten hamnar i origo

$$
\tilde{x}_1 = x_1 - \pi
$$

$$
\tilde{x}_2 = x_2
$$

$$
\tilde{u} = u
$$

$$
\tilde{y} = \tilde{x}_1
$$

och har då att

$$
\begin{aligned}\n\dot{\tilde{x}}_2 + \omega_0^2 \underbrace{\sin(\tilde{x}_1 + \pi)}_{-\sin \tilde{x}_1} + \tilde{u} \underbrace{\cos(\tilde{x}_1 + \pi)}_{-\cos \tilde{x}_1} &= 0 \\
\Rightarrow \quad \dot{\tilde{x}}_2 = \omega_0^2 \sin \tilde{x}_1 + \tilde{u} \cos \tilde{x}_1\n\end{aligned}
$$

Vi vill nu linjärisera sin och cos runt origo, och betraktar därför deras Taylor-utveckling:

$$
\sin x = x - \frac{x^3}{3!} + \frac{x^5}{5!} - \frac{x^7}{7!} + \dots \approx x
$$

$$
\cos x = 1 - \frac{x^2}{2!} + \frac{x^4}{4!} - \frac{x^6}{6!} + \dots \approx 1
$$

Efter linjärisering får vi alltså att

$$
\dot{\tilde{x}}_2 \approx \omega_0^2 \tilde{x}_1 + \tilde{u}
$$

Notera också att vi fortfarande har

$$
\dot{\tilde{x}}_1 = \dot{x}_1 = \dot{\theta} = x_2 = \tilde{x}_2
$$

Vårt linjäriserade system kan alltså skrivas på formen

$$
\dot{\tilde{x}}(t) = \begin{bmatrix} 0 & 1 \\ \omega_0^2 & 0 \end{bmatrix} \tilde{x}(t) + \begin{bmatrix} 0 \\ 1 \end{bmatrix} \tilde{u}(t)
$$

$$
\tilde{y}(t) = \begin{bmatrix} 1 & 0 \end{bmatrix} \tilde{x}(t)
$$

# **Problem 8.3**

Notera att för ett block $\frac{1}{s}$ får vi att

$$
B = \frac{1}{s}A \Rightarrow sB = A \Rightarrow \dot{b} = a
$$

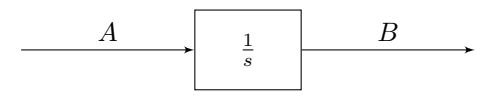

Figure 5: Integrator-block

Vi tar därför och definierar våra tillstånd som de signaler som följer efter ett $\frac{1}{s}$ block i diagrammet. Vår tillståndsvektor blir

$$
x = \begin{bmatrix} z \\ \theta \\ y \end{bmatrix}
$$

där vi har

$$
\dot{z} = M_i + M_a = i \cdot K_1 - \theta \cdot K_2
$$

$$
\dot{\theta} = z - y
$$

$$
\dot{y} = \theta \cdot K_2 + M_l
$$

De yttre signalerna är

$$
u = \begin{bmatrix} i \\ M_l \end{bmatrix}
$$

och utsignalen är *y*. Vi kan då skriva systemet på formen

$$
\dot{x}(t) = \begin{bmatrix} 0 & -K_2 & 0 \\ 1 & 0 & -1 \\ 0 & K_2 & 0 \end{bmatrix} x(t) + \begin{bmatrix} K_1 & 0 \\ 0 & 0 \\ 0 & 1 \end{bmatrix} u(t)
$$

$$
y(t) = \begin{bmatrix} 0 & 0 & 1 \end{bmatrix} x(t)
$$

# **Problem 8.6**

Vi använder oss av att systemet

$$
\begin{cases}\n\dot{x}(t) = Ax(t) + Bu(t) \\
y(t) = Cx(t) + Du(t)\n\end{cases}
$$

har överföringsfunktionen (vilket fås fram genom att göra en inverse-laplacetransform)

$$
G(s) = C(sI - A)^{-1}B + D
$$

Alltså har vi att

$$
G(s) = \begin{bmatrix} -1 & 2 \end{bmatrix} \begin{bmatrix} s+2 & -1 \\ 0 & s+3 \end{bmatrix}^{-1} \begin{bmatrix} 1 \\ 1 \end{bmatrix}
$$

Invertera matrisen

$$
\begin{bmatrix} s+2 & -1 \\ 0 & s+3 \end{bmatrix}^{-1} = \frac{1}{(s+2)(s+3)} \begin{bmatrix} s+3 & 1 \\ 0 & s+2 \end{bmatrix}
$$

vilket ger

$$
G(s) = \frac{1}{(s+2)(s+3)} \begin{bmatrix} -1 & 2 \end{bmatrix} \begin{bmatrix} s+3 & 1 \ 0 & s+2 \end{bmatrix} \begin{bmatrix} 1 \ 1 \end{bmatrix} = \frac{1}{(s+2)(s+3)} \begin{bmatrix} -1 & 2 \end{bmatrix} \begin{bmatrix} s+4 \ s+2 \end{bmatrix} = \frac{s}{(s+2)(s+3)}
$$

### **Problem 8.4**

**8.4 a)**

Inför tillståndsvariablerna  $x_1 = y$ ,  $x_2 = \dot{y}$  och  $x_3 = \ddot{y}$ . Vi har då att  $\dot{x}_1 = x_2$ ,  $\dot{x}_2 = x_3$  samt från systemets differentialekvation att  $\dot{x}_3 = -6x_3 - 11x_2 - 6x_1 + 6u$ .

Systemet kan då skrivas som

$$
\dot{x}(t) = \begin{bmatrix} 0 & 1 & 0 \\ 0 & 0 & 1 \\ -6 & -11 & -6 \end{bmatrix} x(t) + \begin{bmatrix} 0 \\ 0 \\ 6 \end{bmatrix} u(t)
$$

$$
y(t) = \begin{bmatrix} 1 & 0 & 0 \end{bmatrix} x(t)
$$

### **8.4 b)**

I den här uppgiften har vi även derivator av insignalen *u*, och därför fortsätter vi lite annorlunda. Introducera första tillståndsvariabeln *x*<sup>1</sup> = *y*, men samla sedan alla termer som innehåller en derivata på ena sidan:

$$
\frac{d}{dt}(\ddot{x}_1 + \dot{x}_1 + 5x_1 - 4\dot{u} - u) = 2u - 3x_1
$$

Vi låter nu andra tillståndsvariablen vara det som står innanför deriveringen

$$
x_2 = \ddot{x}_1 + \dot{x}_1 + 5x_1 - 4\dot{u} - u
$$

vilket också ger

$$
\dot{x}_2 = 2u - 3x_1
$$

Repetera samma procedur igen, och samla alla termer som innehåller en derivering på ena sidan:

$$
\frac{d}{dt} (\dot{x}_1 + x_1 - 4u) = x_2 - 5x_1 + u
$$

och låt den tredje tillståndsvariabeln vara det som står innanför deriveringen

$$
x_3 = \dot{x}_1 + x_1 - 4u
$$

med

$$
\dot{x}_3 = x_2 - 5x_1 + u
$$

Här ser vi också att

$$
\dot{x}_1 = -x_1 + x_3 + 4u
$$

Systemet kan då skrivas som

$$
\dot{x}(t) = \begin{bmatrix} -1 & 0 & 1 \\ -3 & 0 & 0 \\ -5 & 1 & 0 \end{bmatrix} x(t) + \begin{bmatrix} 4 \\ 2 \\ 1 \end{bmatrix} u(t)
$$

$$
y(t) = \begin{bmatrix} 1 & 0 & 0 \end{bmatrix} x(t)
$$

**8.4 c)**

På *styrbar kanonisk form* skriver vi överföringsfunktionen

$$
G(s) = \frac{b_1 s^{n-1} + \dots + b_{n-1} s + b_n}{s^n + a_1 s^{n-1} + \dots + a_{n-1} s + a_n}
$$

på tillståndsformen

$$
\dot{x}(t) = \begin{bmatrix} -a_1 & -a_2 & \cdots & -a_{n-1} & -a_n \\ 1 & 0 & \cdots & 0 & 0 \\ 0 & 1 & \cdots & 0 & 0 \\ \vdots & \vdots & \ddots & \vdots & \vdots \\ 0 & 0 & \cdots & 1 & 0 \end{bmatrix} x(t) + \begin{bmatrix} 1 \\ 0 \\ 0 \\ \vdots \\ 0 \end{bmatrix} u(t)
$$

$$
y(t) = \begin{bmatrix} b_1 & b_2 & \cdots & b_n \end{bmatrix} x(t)
$$

På *observerbar kanonisk form* skriver vi överföringsfunktionen på tillståndsformen

$$
\dot{x}(t) = \begin{bmatrix} -a_1 & 1 & 0 & \cdots & 0 \\ -a_2 & 0 & 1 & \cdots & 0 \\ \vdots & \vdots & \vdots & \ddots & \vdots \\ -a_{n-1} & 0 & 0 & \cdots & 1 \\ -a_n & 0 & 0 & \cdots & 0 \end{bmatrix} x(t) + \begin{bmatrix} b_1 \\ b_2 \\ \vdots \\ b_{n-1} \\ b_n \end{bmatrix} u(t)
$$

$$
y(t) = \begin{bmatrix} 1 & 0 & 0 & \cdots & 0 \end{bmatrix} x(t)
$$

I vårt fall får vi alltså

$$
\dot{x}(t) = \begin{bmatrix} -5 & -6 \\ 1 & 0 \end{bmatrix} x(t) + \begin{bmatrix} 1 \\ 0 \end{bmatrix} u(t)
$$

$$
y(t) = \begin{bmatrix} 2 & 3 \end{bmatrix} x(t)
$$

respektive

$$
\dot{x}(t) = \begin{bmatrix} -5 & 1 \\ -6 & 0 \end{bmatrix} x(t) + \begin{bmatrix} 2 \\ 3 \end{bmatrix} u(t)
$$

$$
y(t) = \begin{bmatrix} 1 & 0 \end{bmatrix} x(t)
$$